**Информатика** 

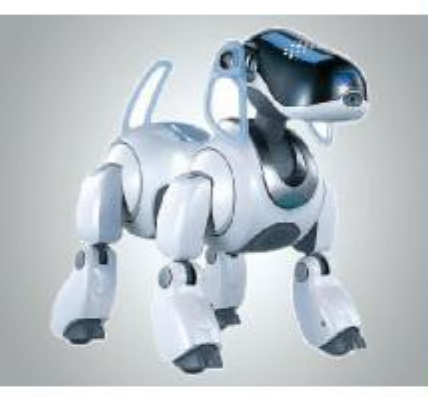

# **КОМПЬЮТЕРНАЯ ГРАФИКА**

#### **ОБРАБОТКА ГРАФИЧЕСКОЙ ИНФОРМАЦИИ**

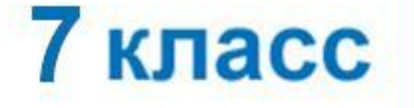

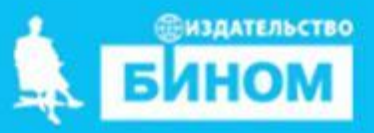

## **Сферы применения компьютерной графики**

Компьютерная графика – это специальная область информатики, которая изучает средства и способы создания и обработки изображения с помощью программно-аппаратных вычислительных комплексов.

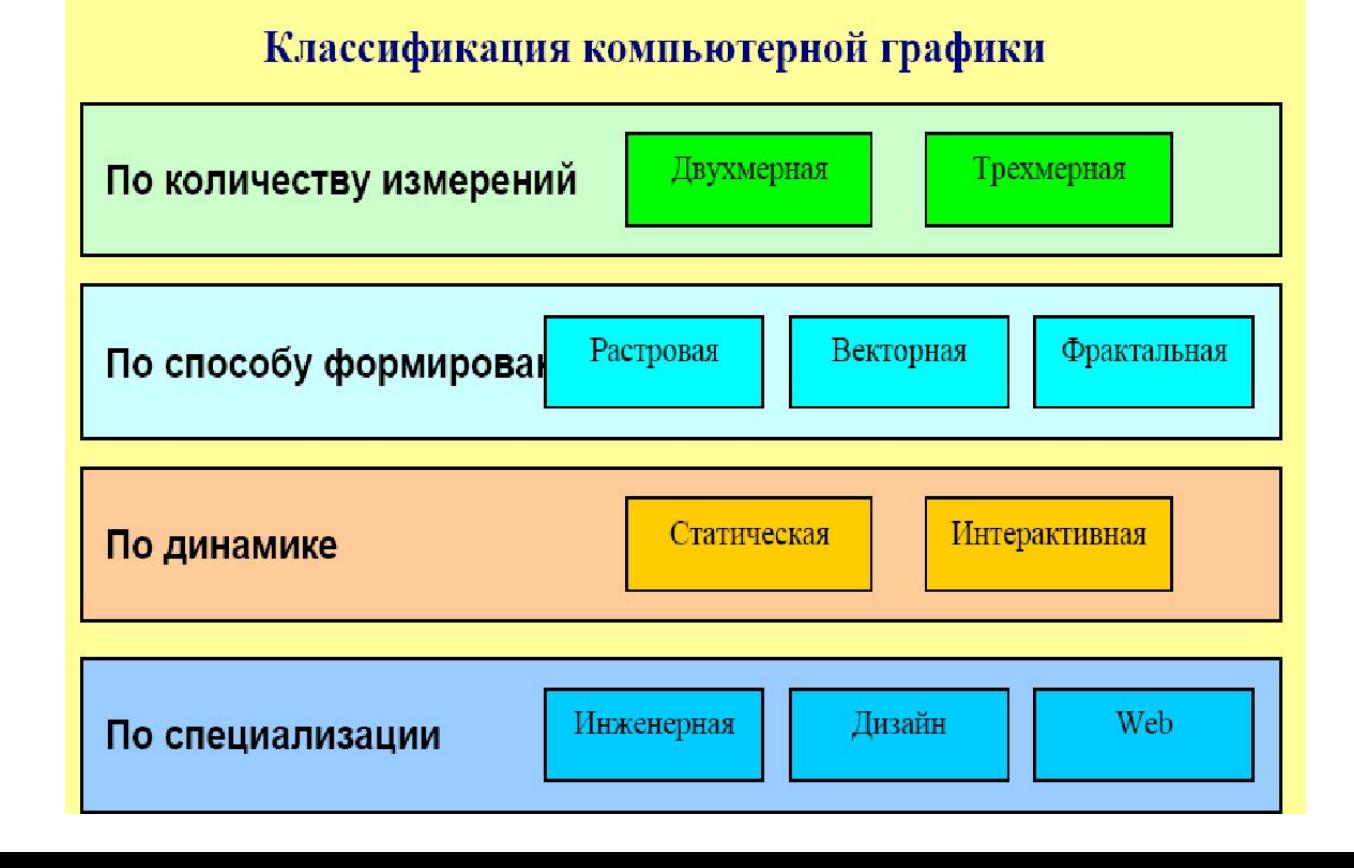

## **Способы создания цифровых графических объектов**

**Способы получения цифровых графических объектов**

Копирование готовых изображений с цифровой фотокамеры, из Интернета

Создание новых изображений с помощью программного обеспечения

Ввод графических изображений с помощью сканера

 Принцип работы сканера состоит в том, чтобы разбить имеющееся на бумажном носителе изображение на крошечные квадратики - пиксели, определить цвет каждого пикселя и сохранить его в двоичном коде в памяти  $\blacksquare$ 

# **Виды графики**

В зависимости от способа создания графического изображения различают растровую, векторную и фрактальную графику.

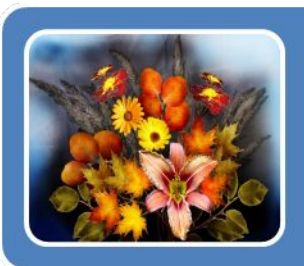

### Растровая графика

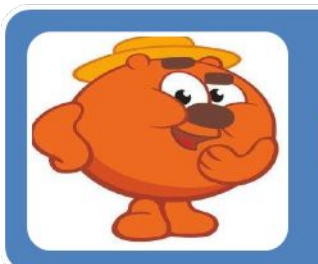

### Векторная графика

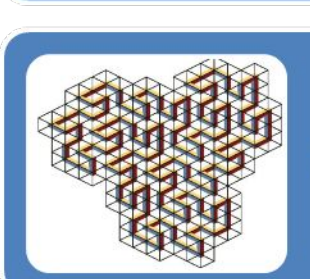

## Фрактальная графика

 Под **растровым способом** понимают способ представления изображения в компьютерной графике в виде совокупности отдельных точек различных цветов или оттенков.

 Основным **недостатком** растровых изображений является большой размер файлов, что увеличивает требования, как к объемам устройств памяти, так и к их быстродействию. Невозможность увеличения изображений для рассмотрения деталей.

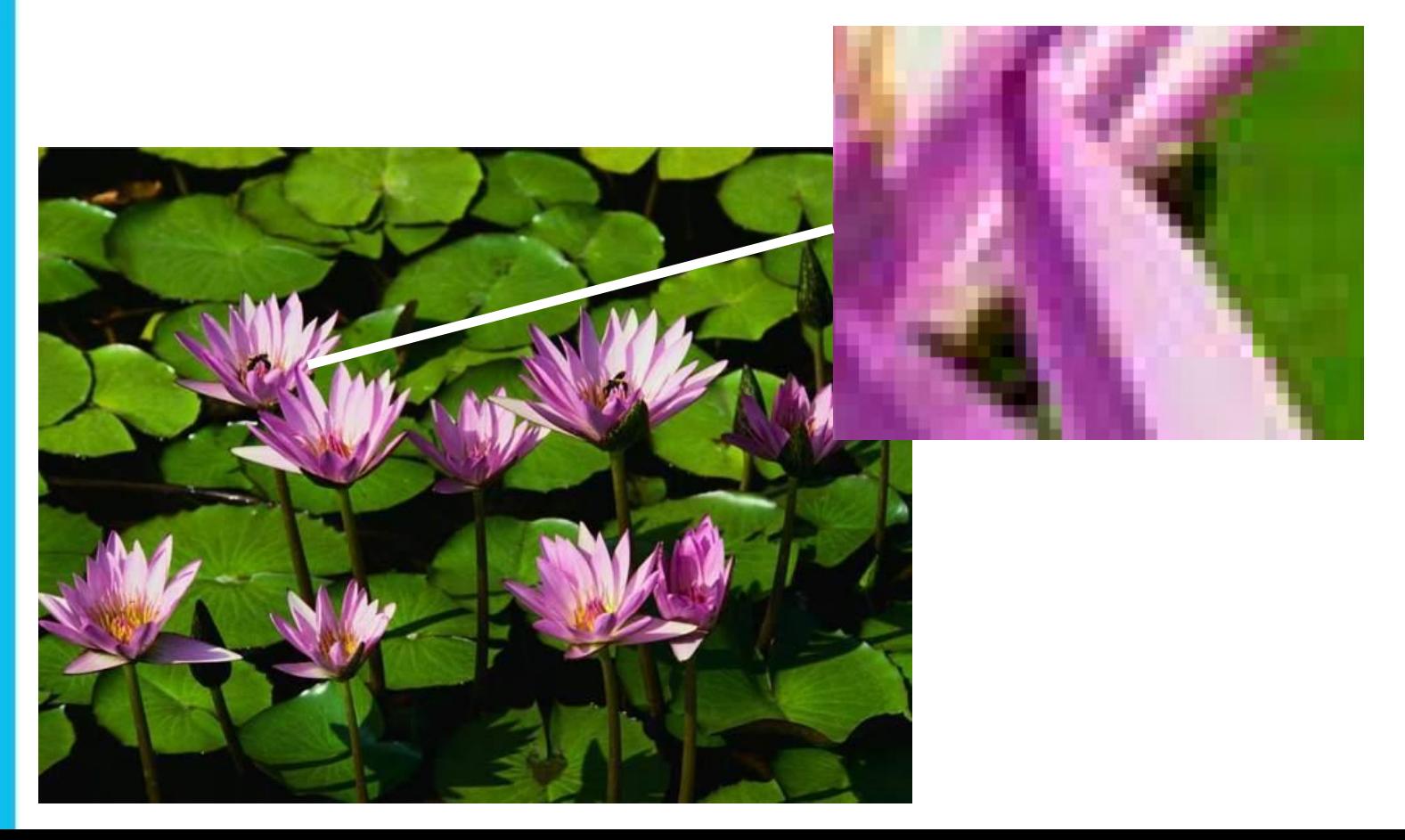

# **Векторная графика**

**Векторная графика** описывает изображения с использованием прямых и изогнутых линий, называемых векторами, а также параметров, описывающих цвета и расположение.

 **+**: Экономия объемов дискового пространства, необходимого для хранения изображений - сохраняется не само изображение, а только некоторые основные данные, используя которые программа воссоздает изображение заново. Качество изображения не изменяется при изменении размера.

 **-**: Каждая программа сохраняет данные в своем собственном формате. Векторная графика не предназначена для создания фотореалистических изображений.

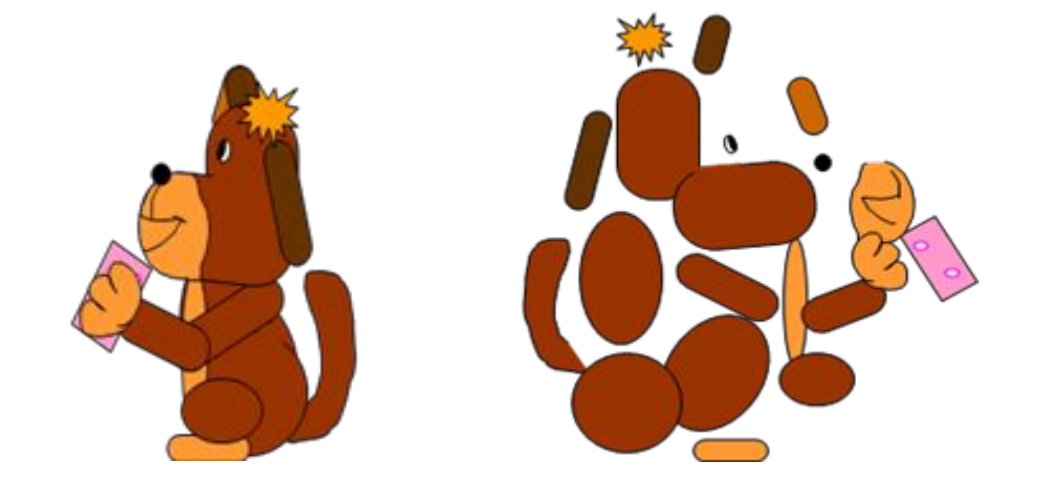

## **Фрактальная графика**

**Фрактальная графика**, как и векторная, основана на математических вычислениях.

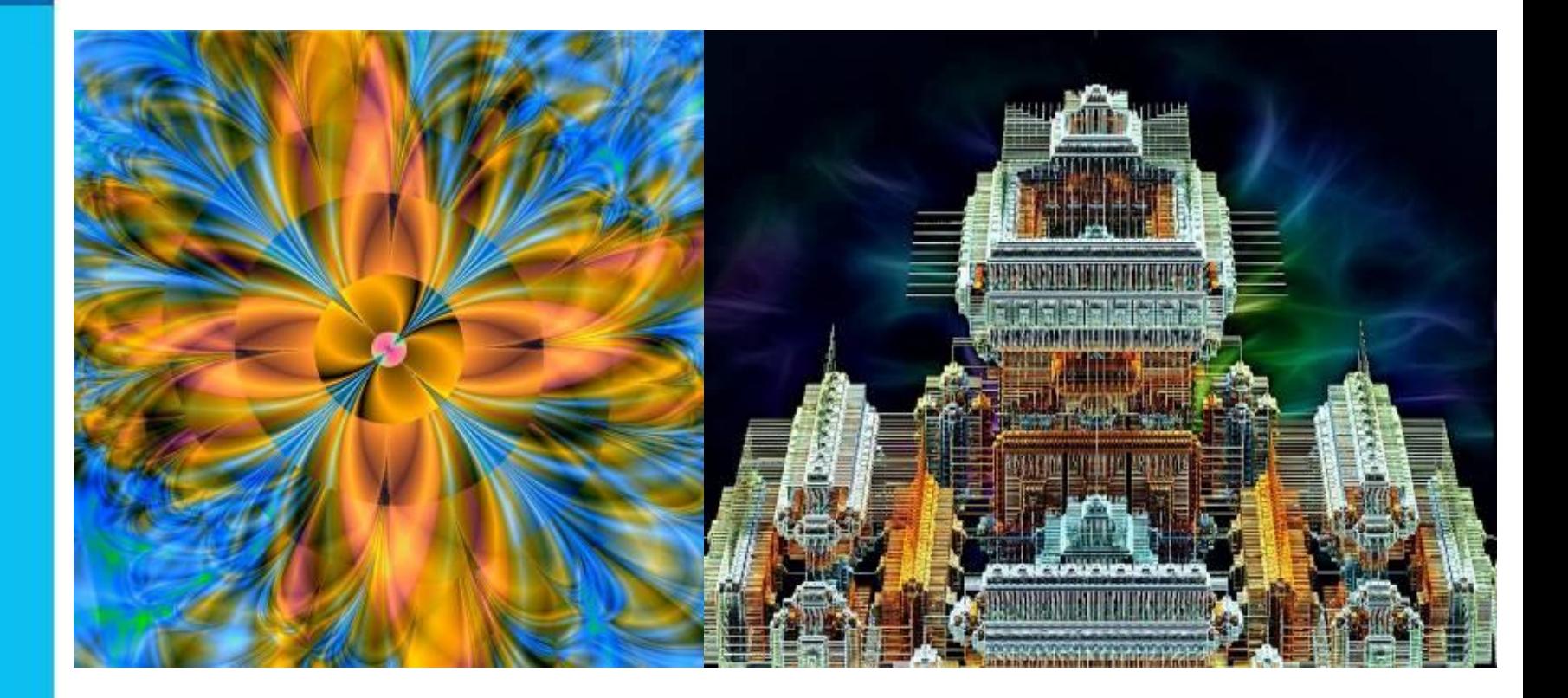

# **Сравнение растровой и векторной графики**

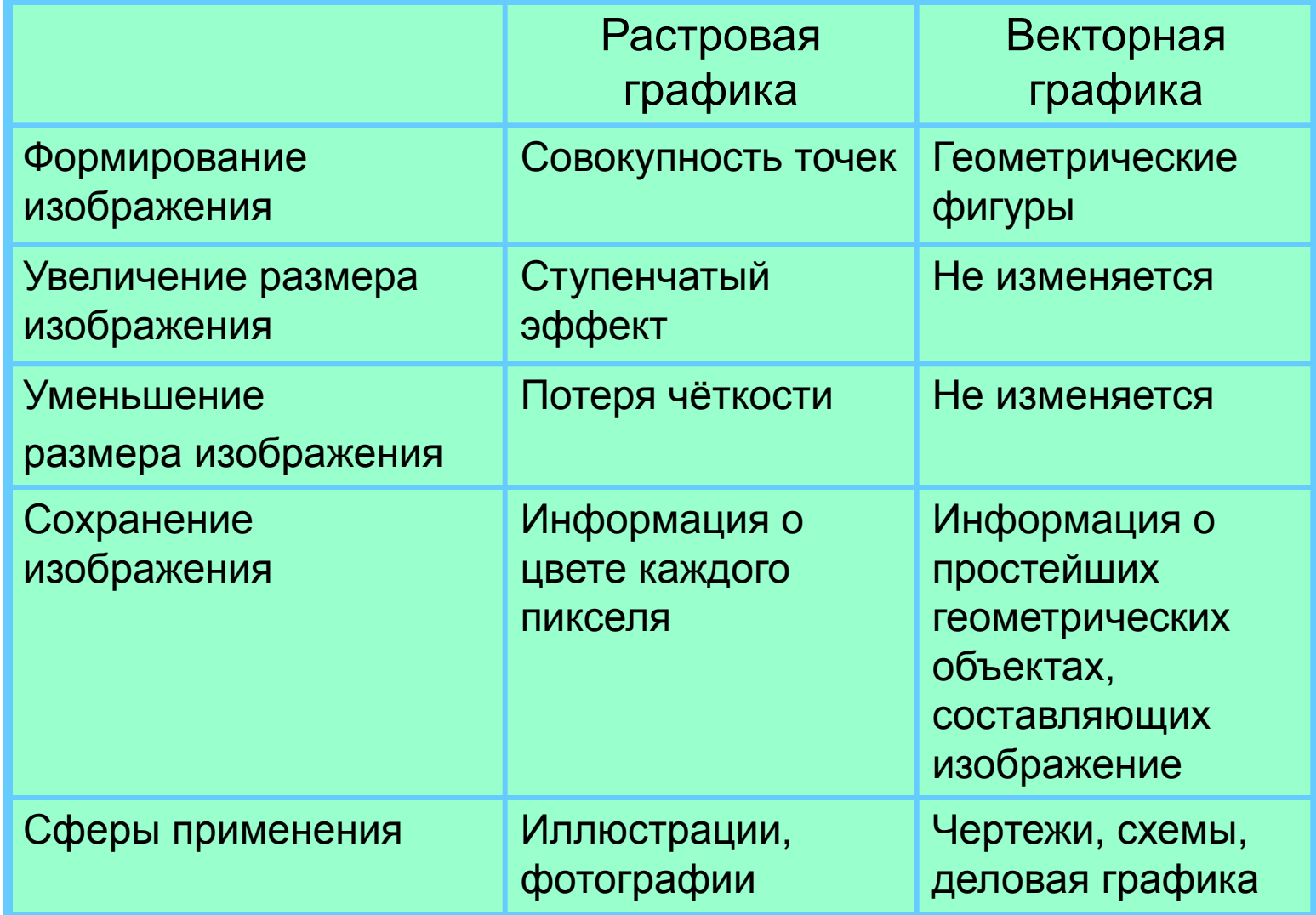

# **Форматы графических файлов**

**Формат графического файла** – это способ

представления графических данных на внешнем носителе.

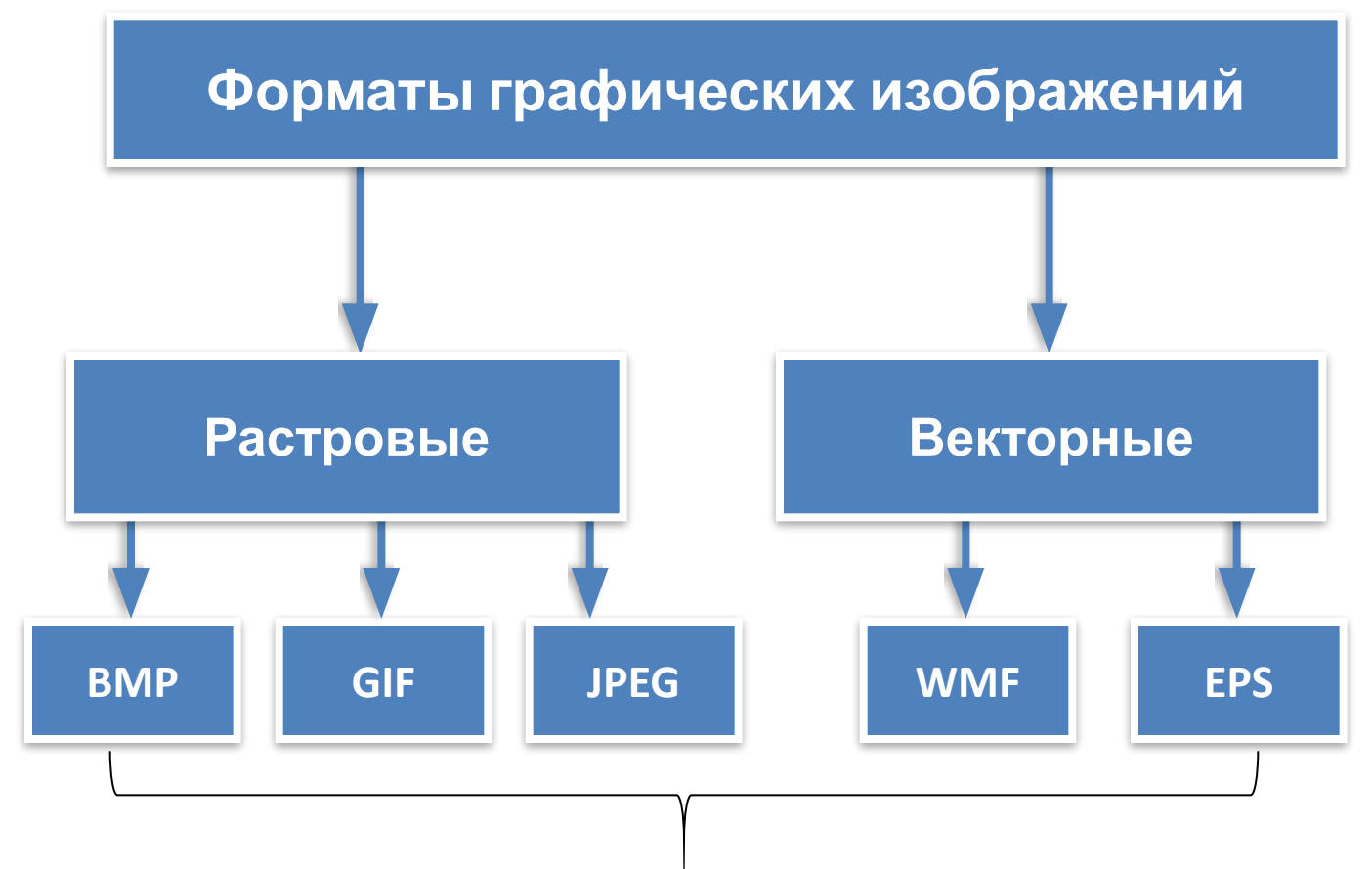

Форматы графических файлов

**Информатика** 

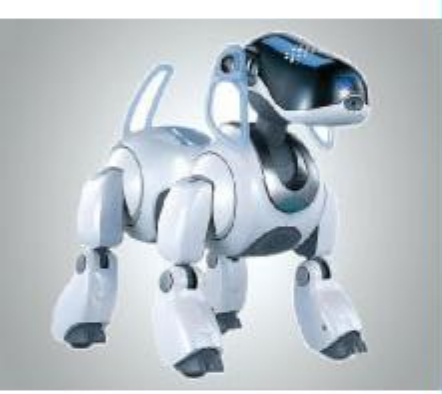

# **Области применения современной компьютерной графики**

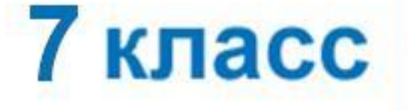

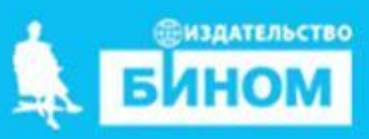

# **Изобразительная компьютерная графика**

- связи: изобразительное искусство, дизайн

- задачи: создание высокохудожественных изображений (плоских или квазиобъёмных)
- приоритетные направления: создание реалистичных трёхмерных изображений, редактирование видеоданных, Web-дизайн
- примеры программных средств: Adobe Photoshop, Corel Draw, Adobe Premiere, Discreet 3D Studio MAX и Alias-Wavefront Maya, Macromedia Flash - рынок: создание видео- и кинопродукции, реклама и оформление различных видов.

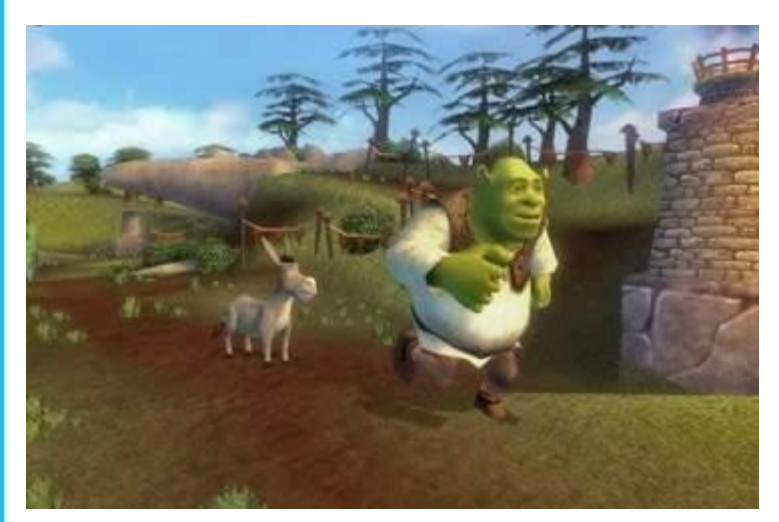

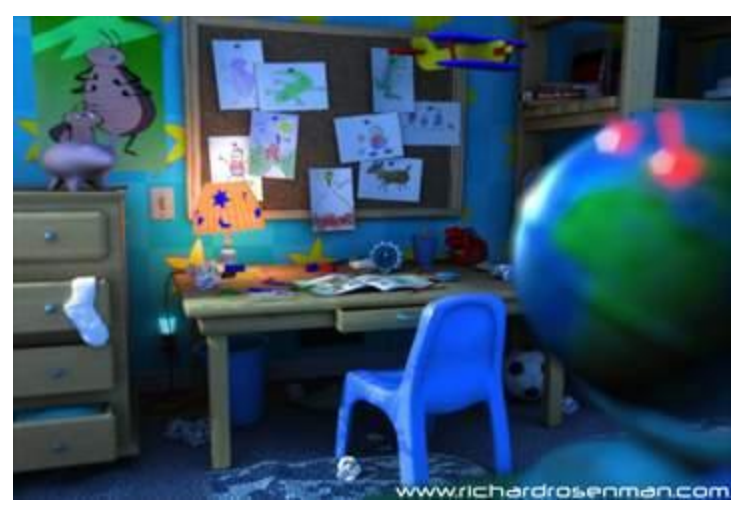

Фрагмент из анимационного фильма "Шрек". Модель комнаты, выполненная в 3D Studio MAX.

#### **Научная графика- дает возможность проводить вычислительные эксперименты с наглядным представлением их результатов.**

- связи: математика

- задачи: визуализация и обработка результатов измерений или моделирования

- приоритетное направление: когнитивная компьютерная графика, геоинформационные системы, САПР

- примеры программных средств: National Instruments LabView , КОМПАС , MapInfo , Microcal Origin

- рынок: обеспечение научных, военных, прикладных исследований и технологических процессов, бизнес-планирование.

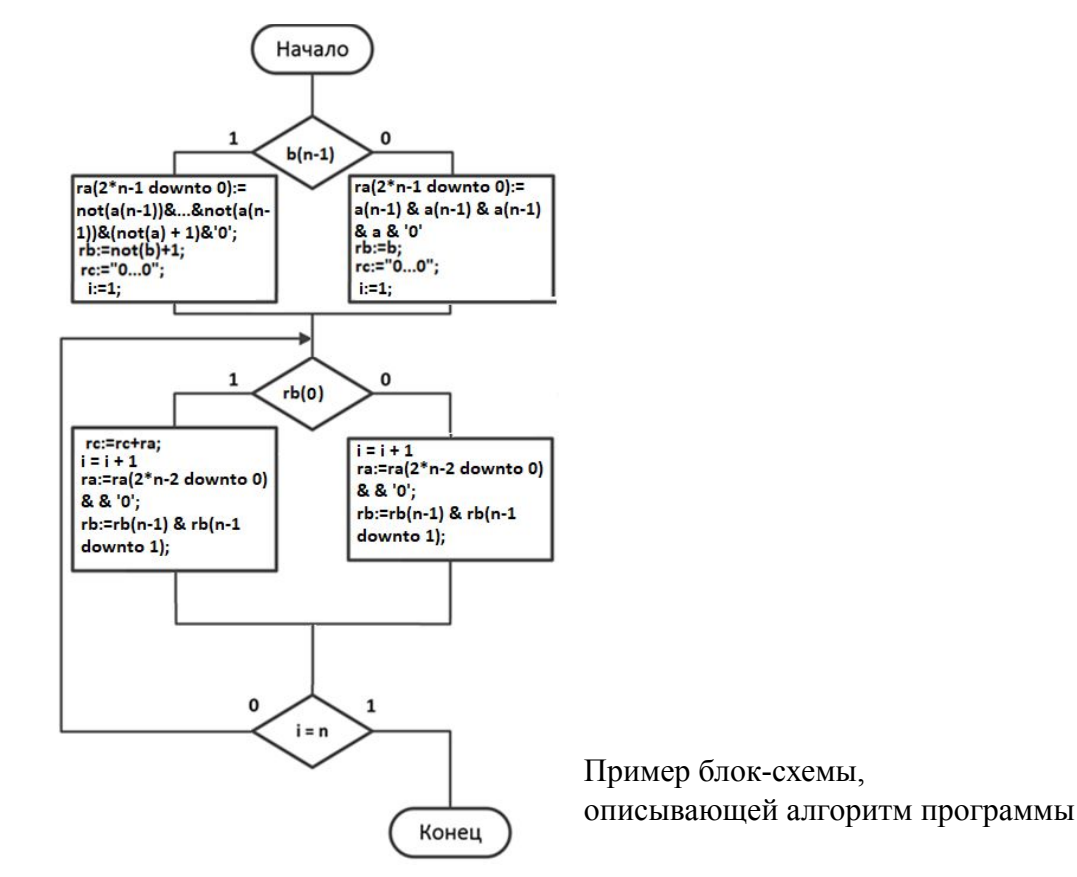

# **Антропогенная графика**

- связи: психология, технические науки

- задачи: изучение и использование различных аспектов восприятия графической информации человеком.

- приоритетные направления: создание компьютерных игр, разработка систем виртуальной реальности.

- примеры программных средств: Unreal , Paradigm simulation Vega , стандарт. VRML и Parallel Graphics Internet Space Builder.

- рынок: компьютерные и электронные игры, обеспечение научных и военных исследований, развитие аппаратных средств компьютерной графики.

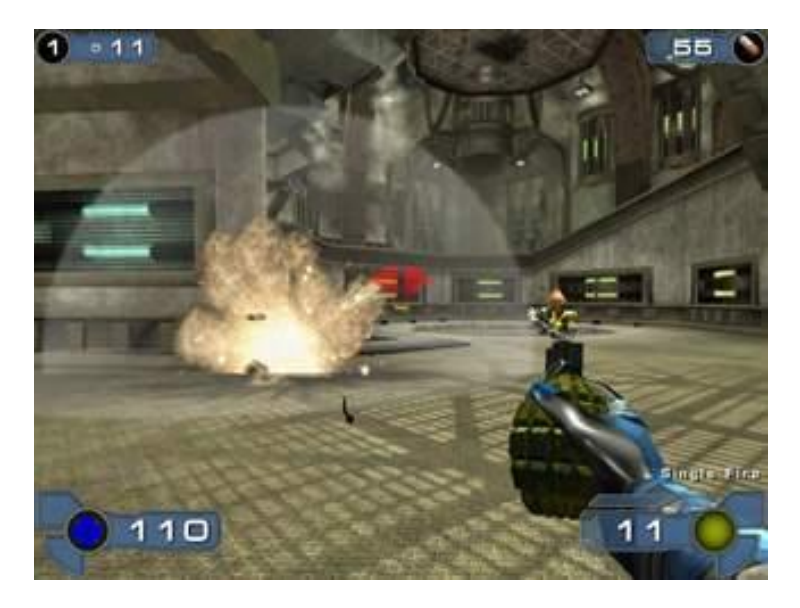

Фрагмент игры Unreal Tournament Фрагмент игры GTA San Andreas

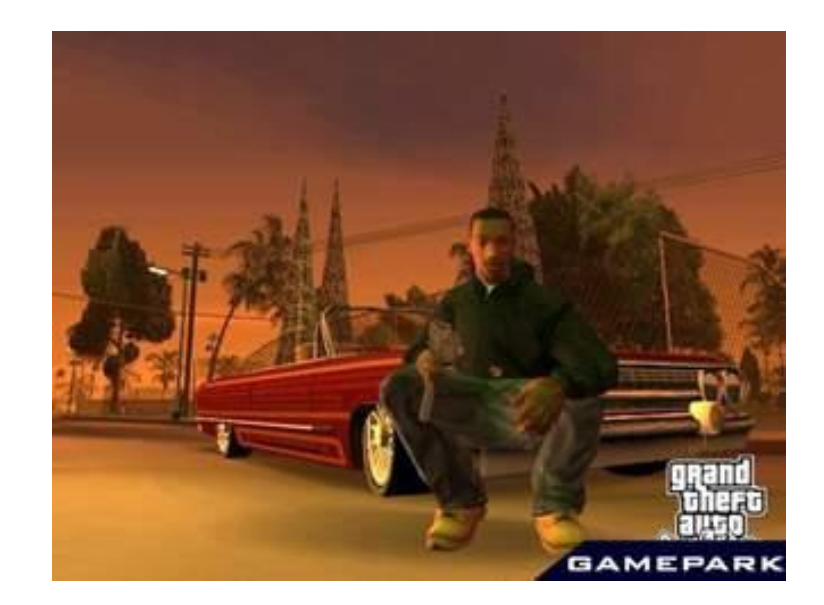

**Деловая графика** - область компьютерной графики, предназначенная для наглядного представления различных показателей деловой или научной информации.**RFE/RL Graph** 

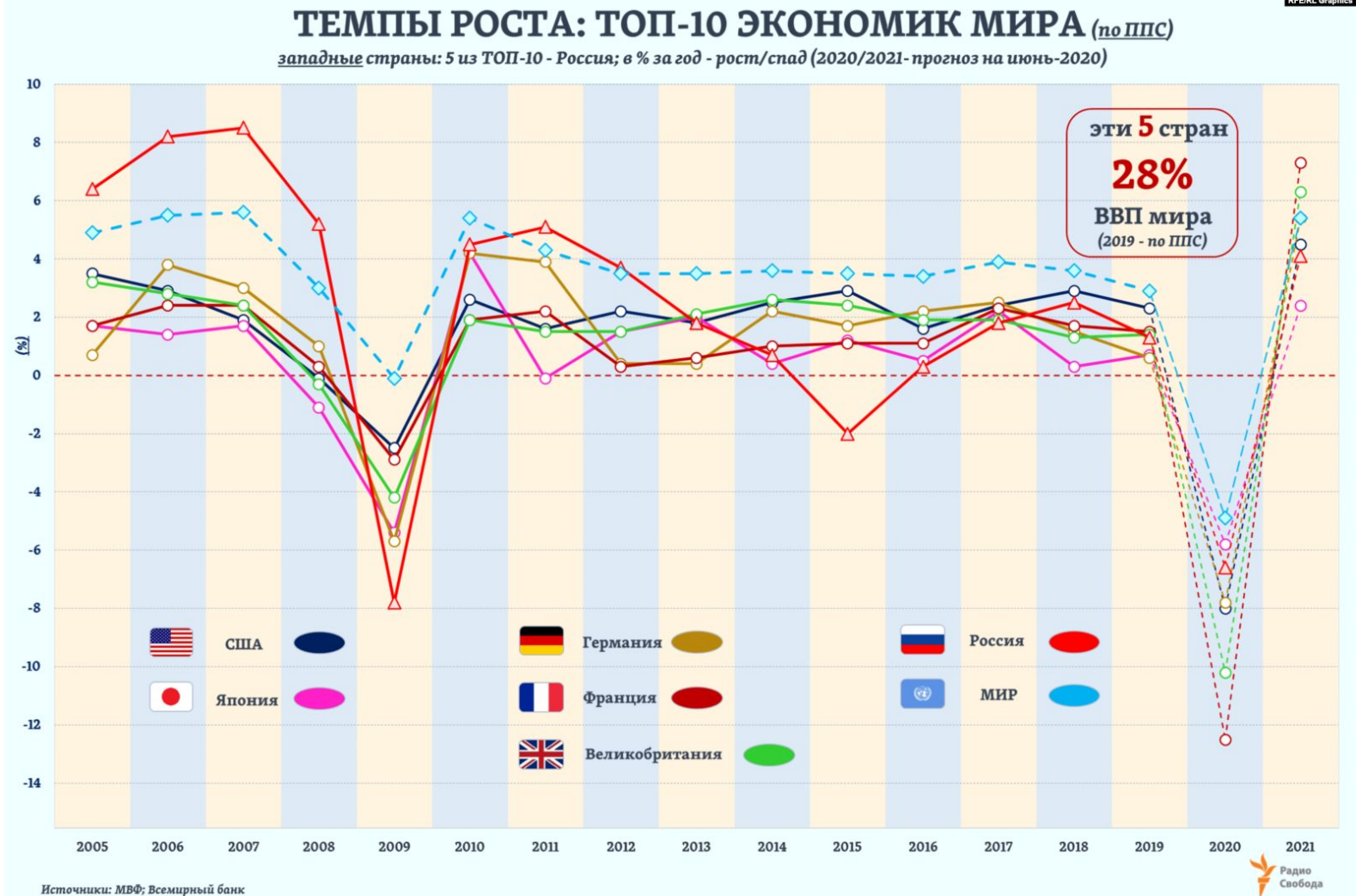

#### **Конструкторская графика** *используется в работе инженеров-конструкторов, архитекторов, изобретателей новой техники.*

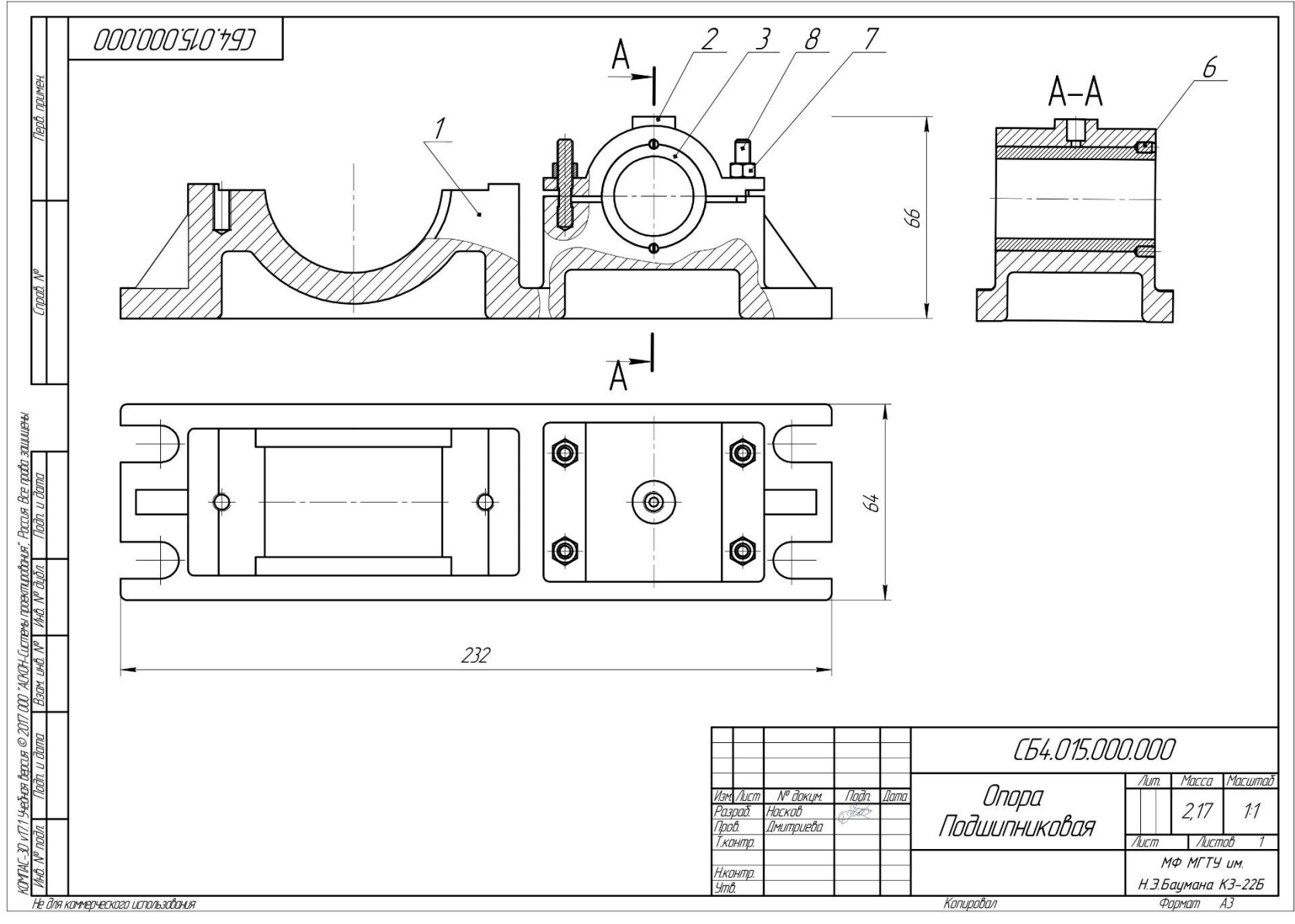

**Иллюстративная графика** - это произвольное рисование и черчение на экране компьютера. Простейшие программные средства иллюстративной графики называются графическими редакторами.

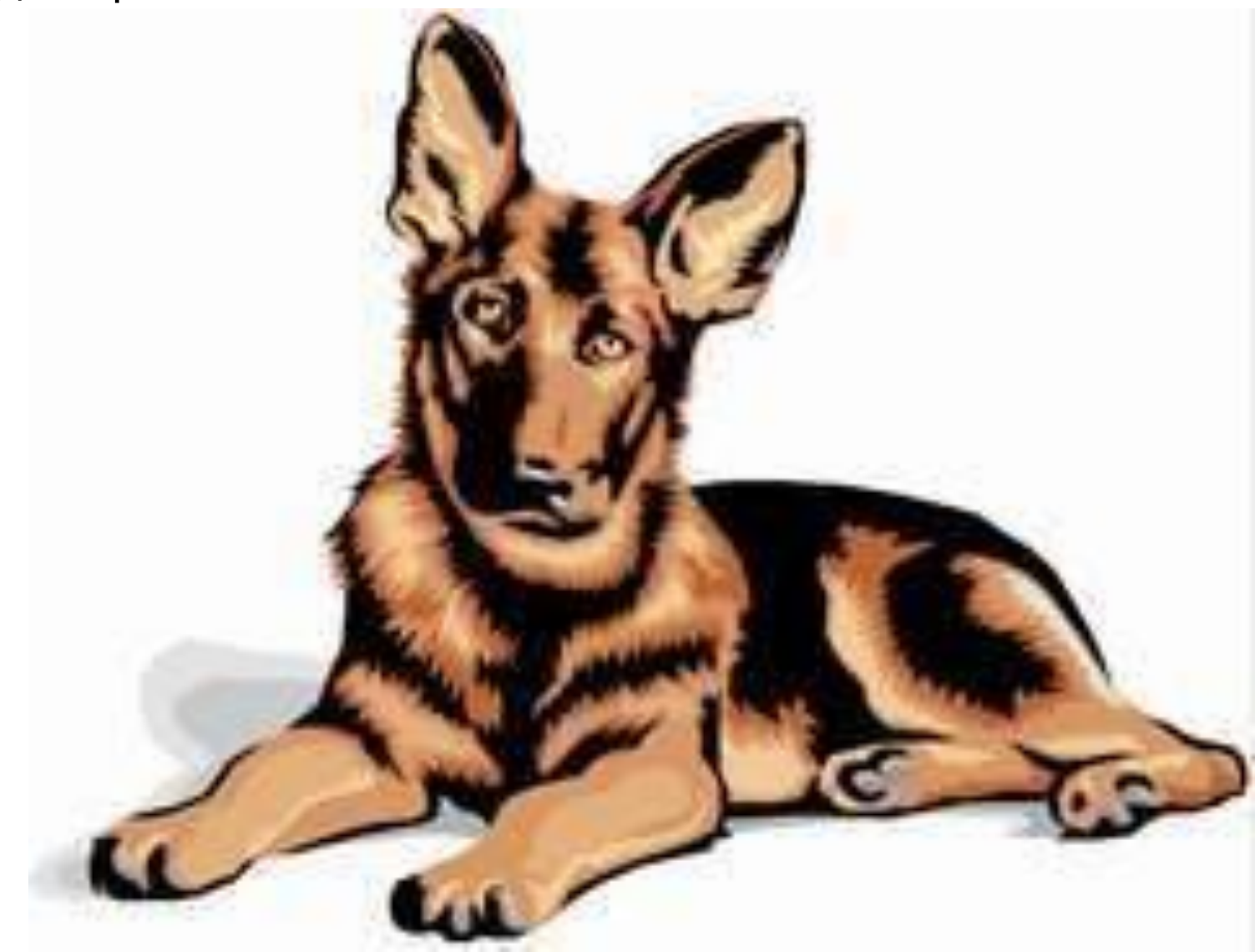

#### **Компьютерная анимация** *- это получение движущихся изображений на экране дисплее.*

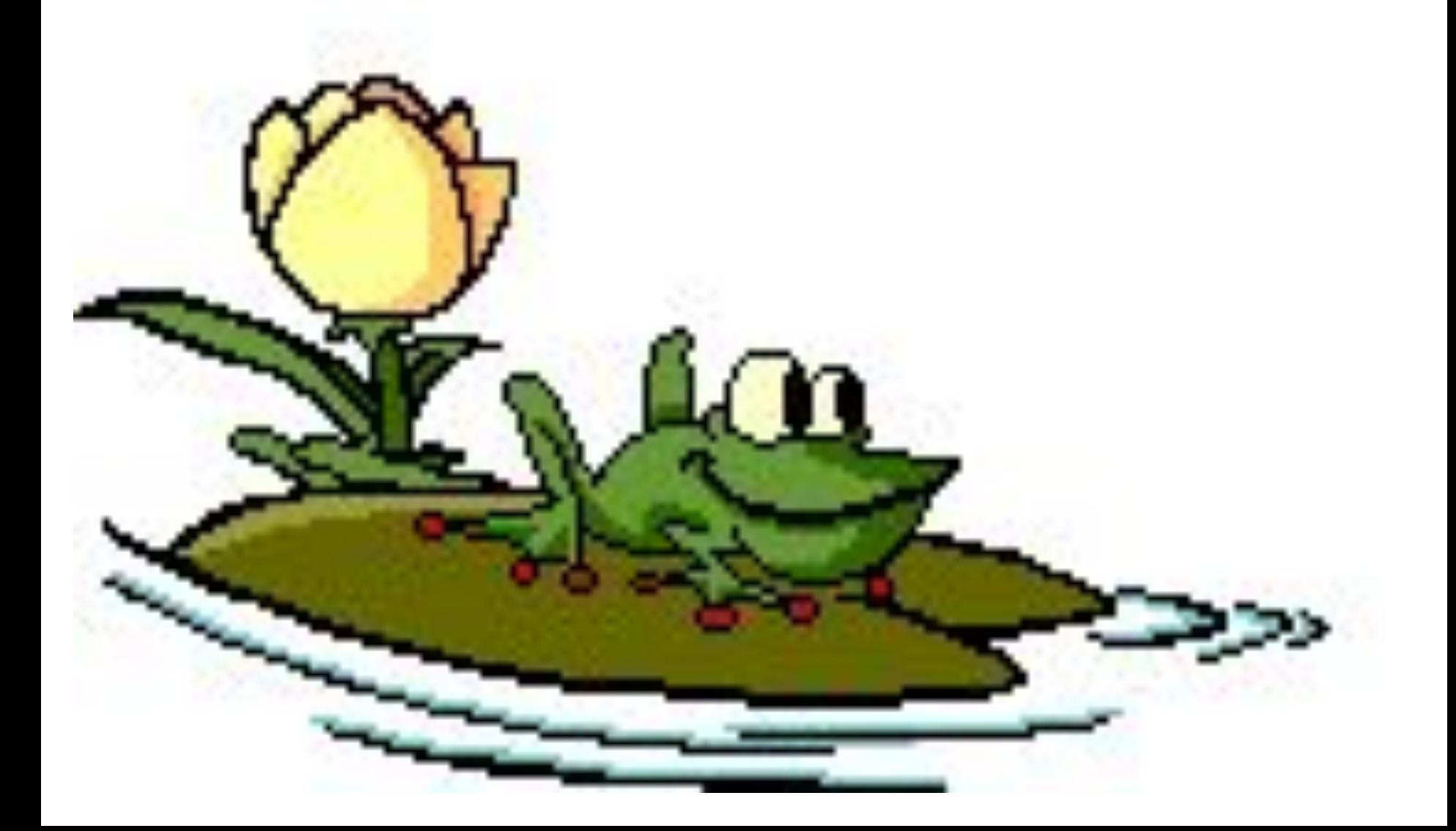

**Информатика** 

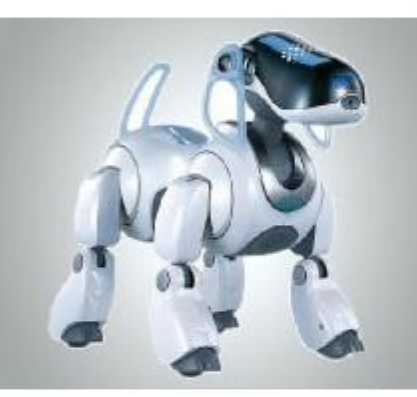

## **СОЗДАНИЕ ГРАФИЧЕСКИХ ИЗОБРАЖЕНИЙ ОБРАБОТКА ГРАФИЧЕСКОЙ ИНФОРМАЦИИ**

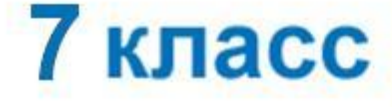

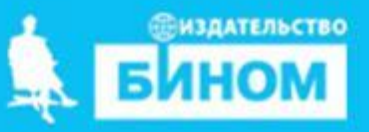

## **Интерфейс графических редакторов**

Графический редактор - компьютерная программа, позволяющая создавать и редактировать изображения.<br>Различают растровые и векторные графические растровые и векторные редакторы.

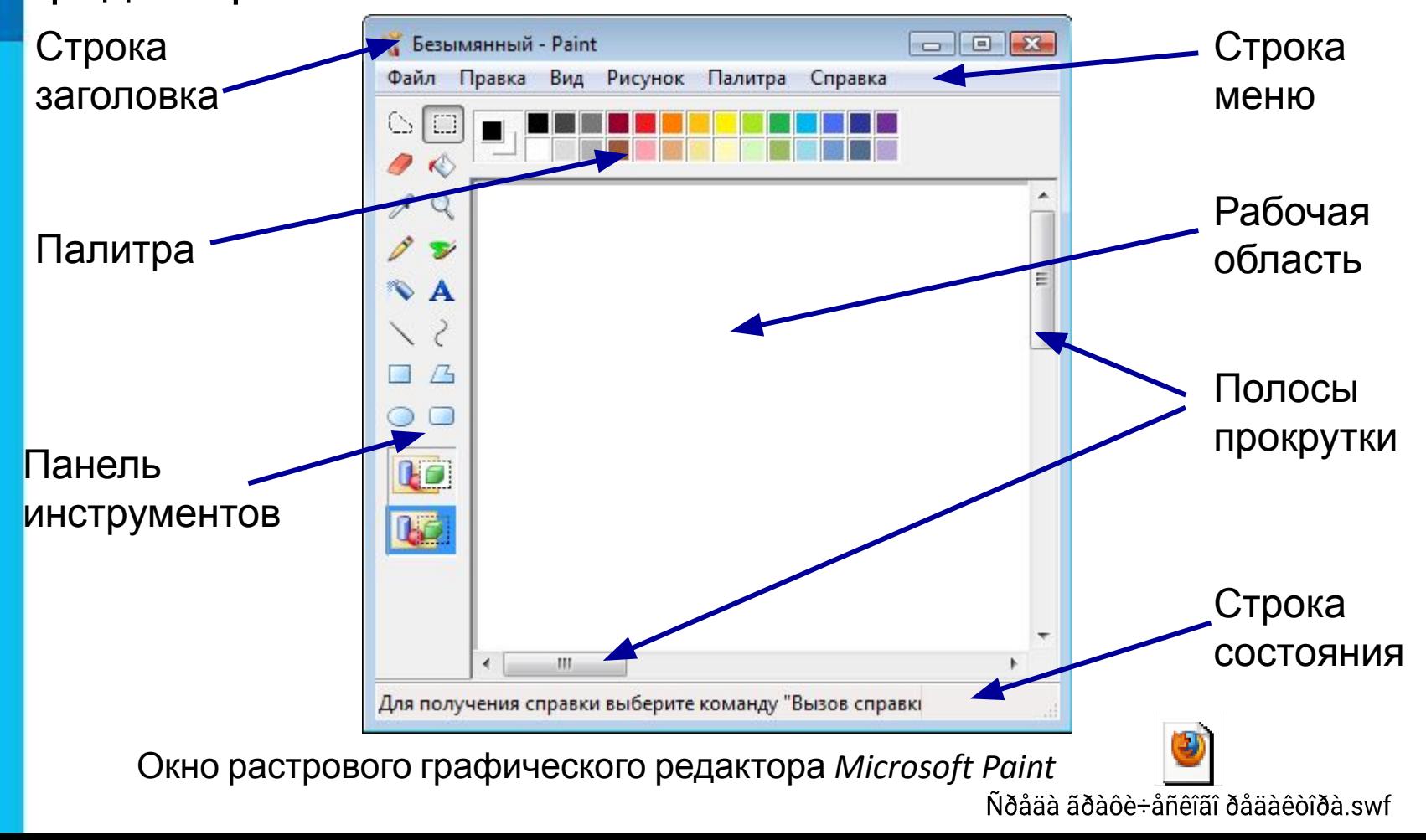

### **Интерфейс графических редакторов**

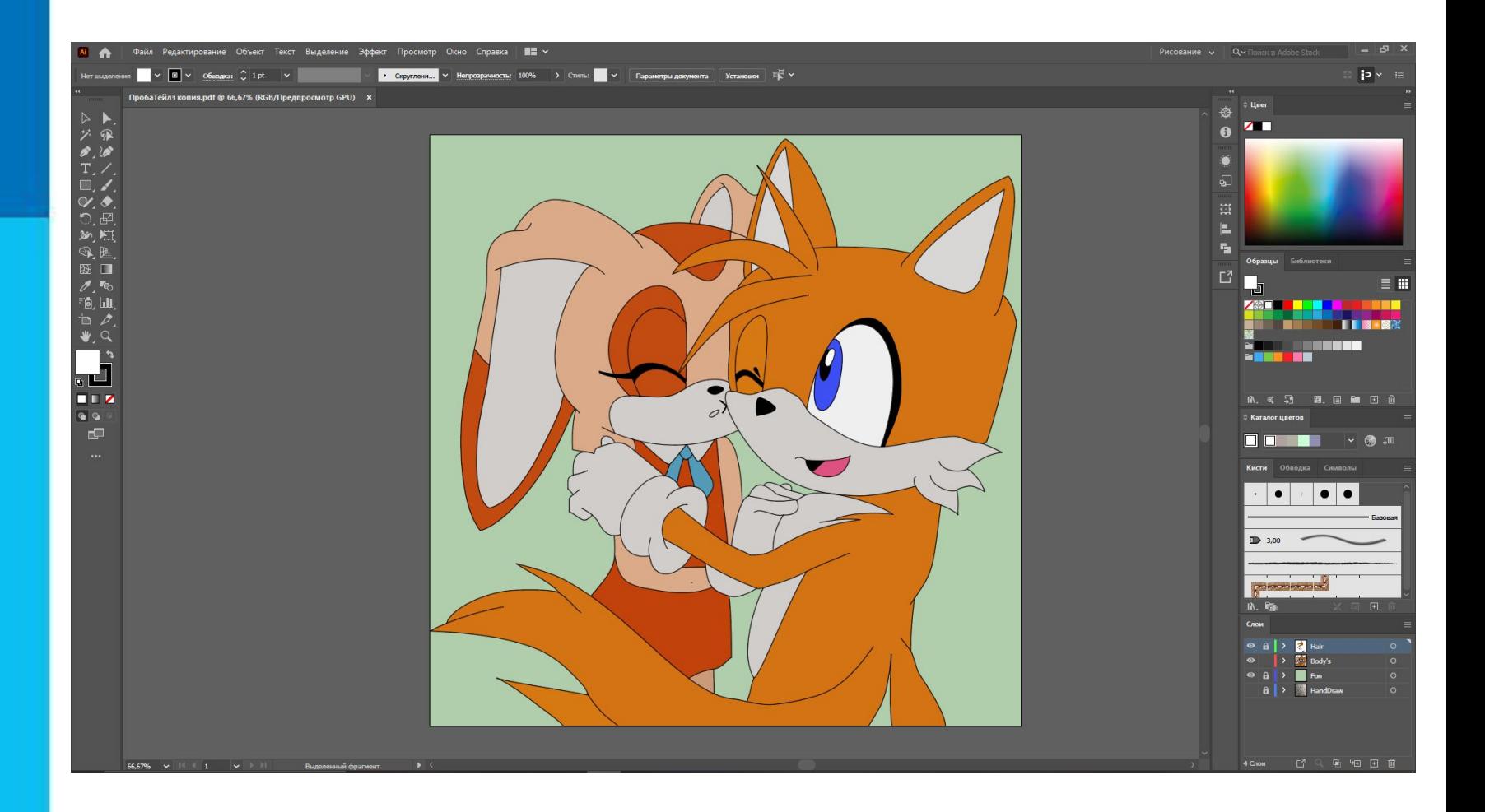

### **Некоторые приёмы работы в растровом графическом редакторе**

Для рисования нужен холст (рабочая область), краски и инструменты.

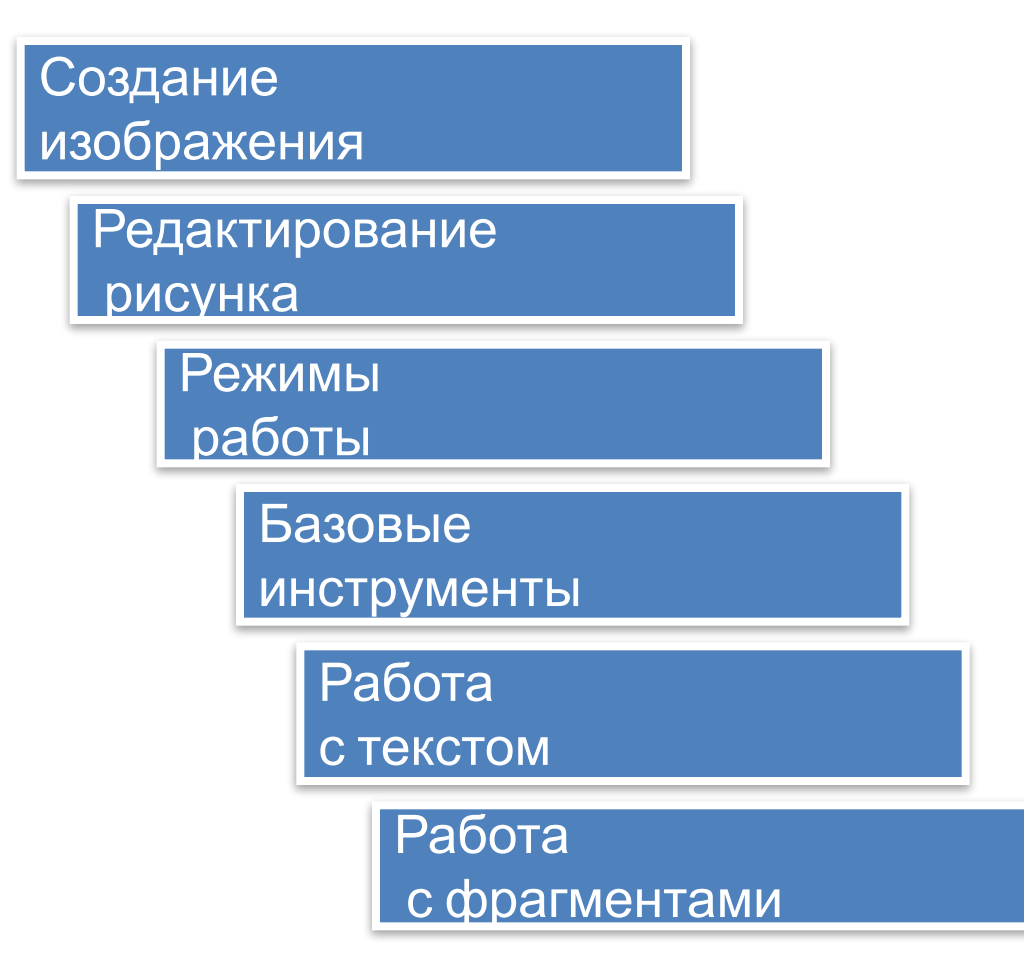

 Некое растровое изображение было сохранено в файле *p1.bmp* как 24-разрядный рисунок. Во сколько раз будет меньше информационный объём файла *p2.bmp,* если в нём это же изображение сохранить как 256-цветный рисунок?

Сканируется цветное изображение размером 10×10 см. Разрешающая способность сканера 1200×1200 dpi, глубина цвета – 24 бита. Какой информационный объём будет иметь полученный графический файл?

 Для кодирования одного пикселя используется 3 байта. Фотографию размером 2048×1536 пикселей сохранили в виде несжатого файла. Определите размер получившегося файла.

Несжатое растровое изображение размером 128×128 пикселей занимает 2 Кб памяти. Каково максимально возможное число цветов в палитре изображения?